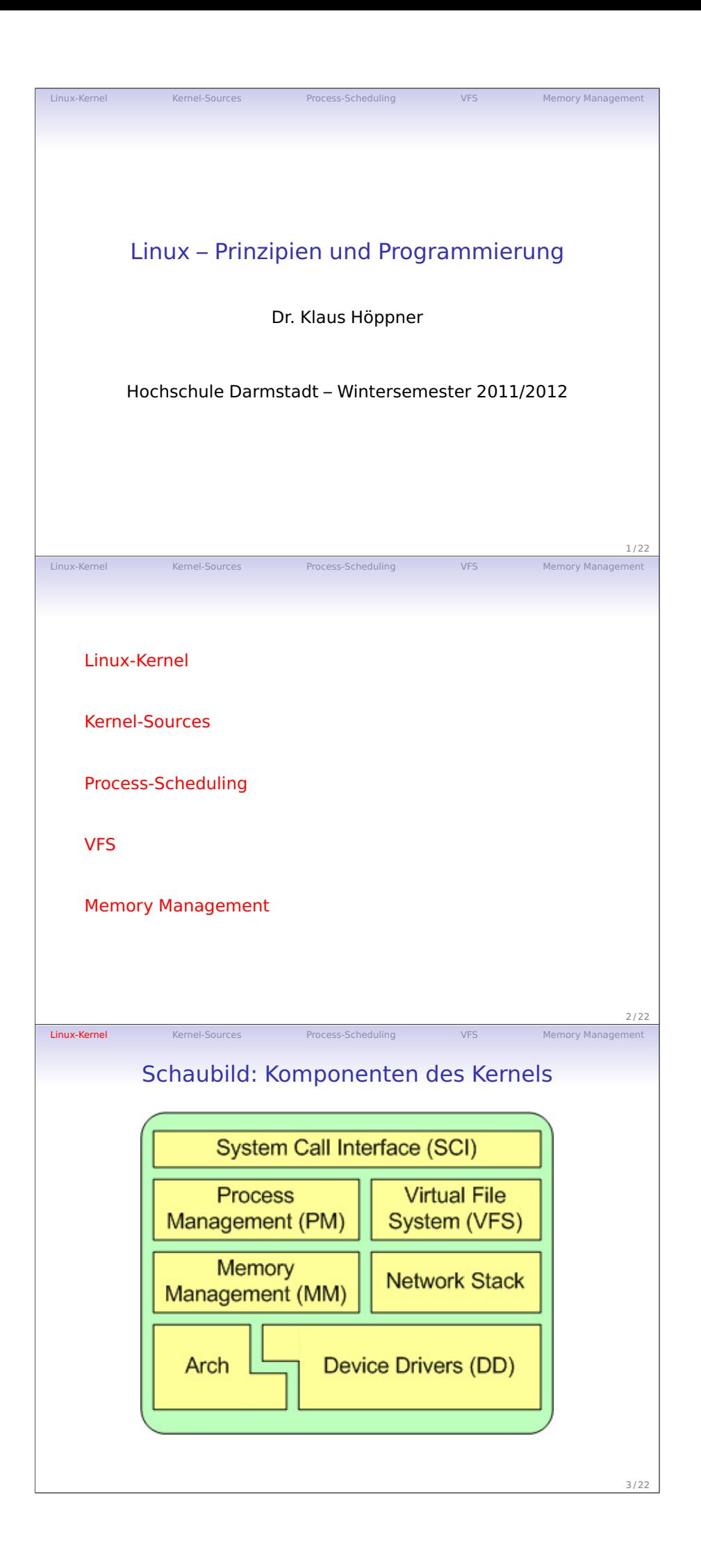

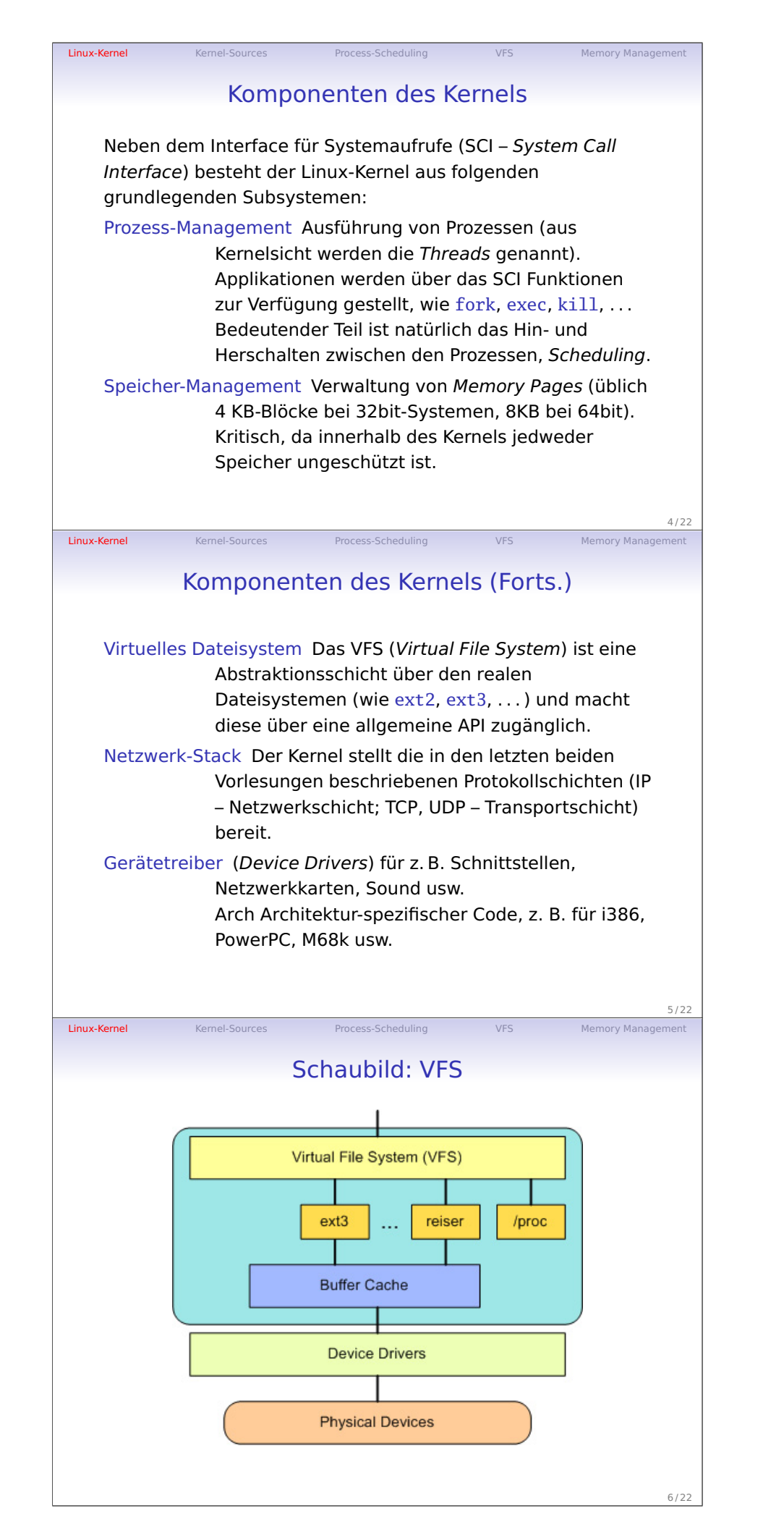

Vorlesung 14

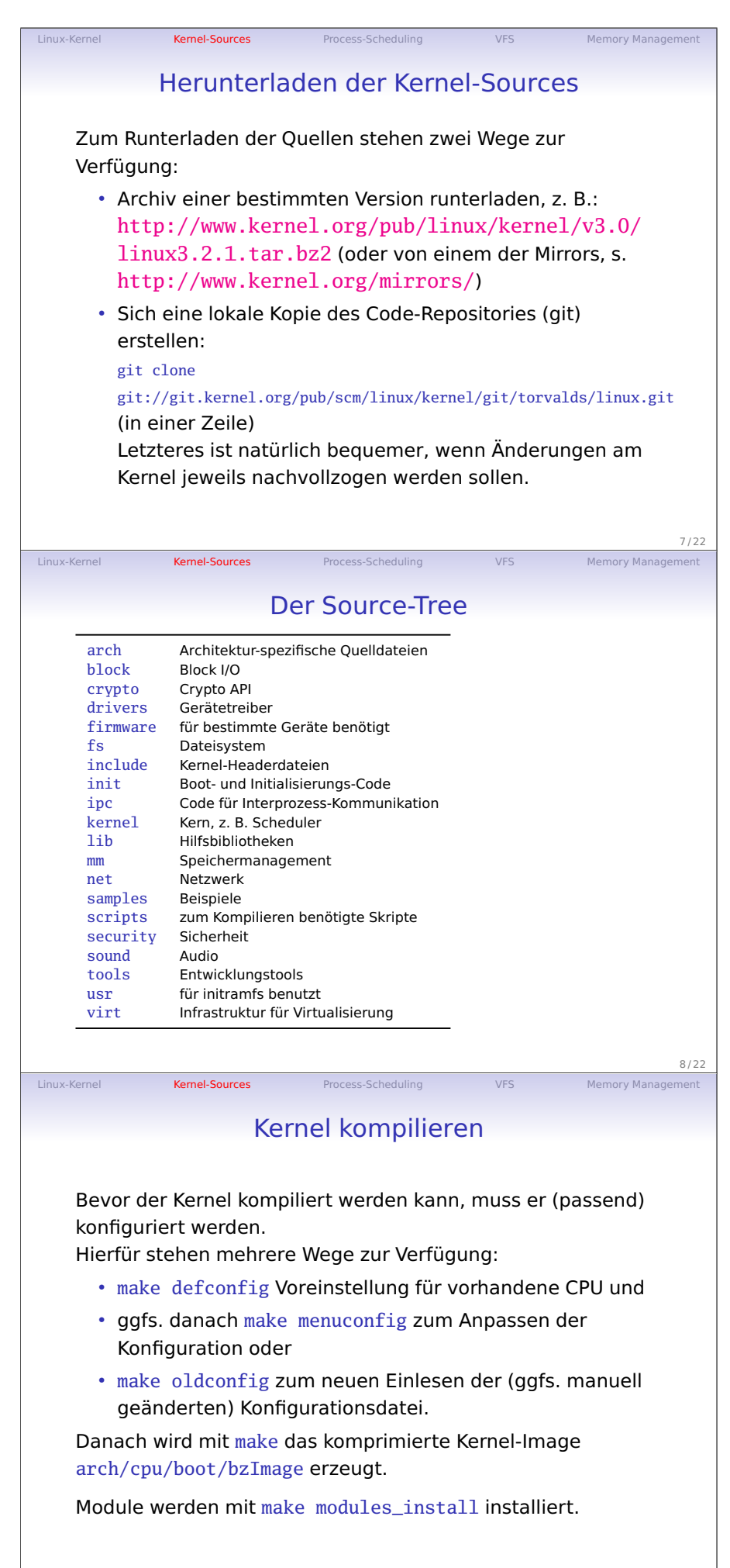

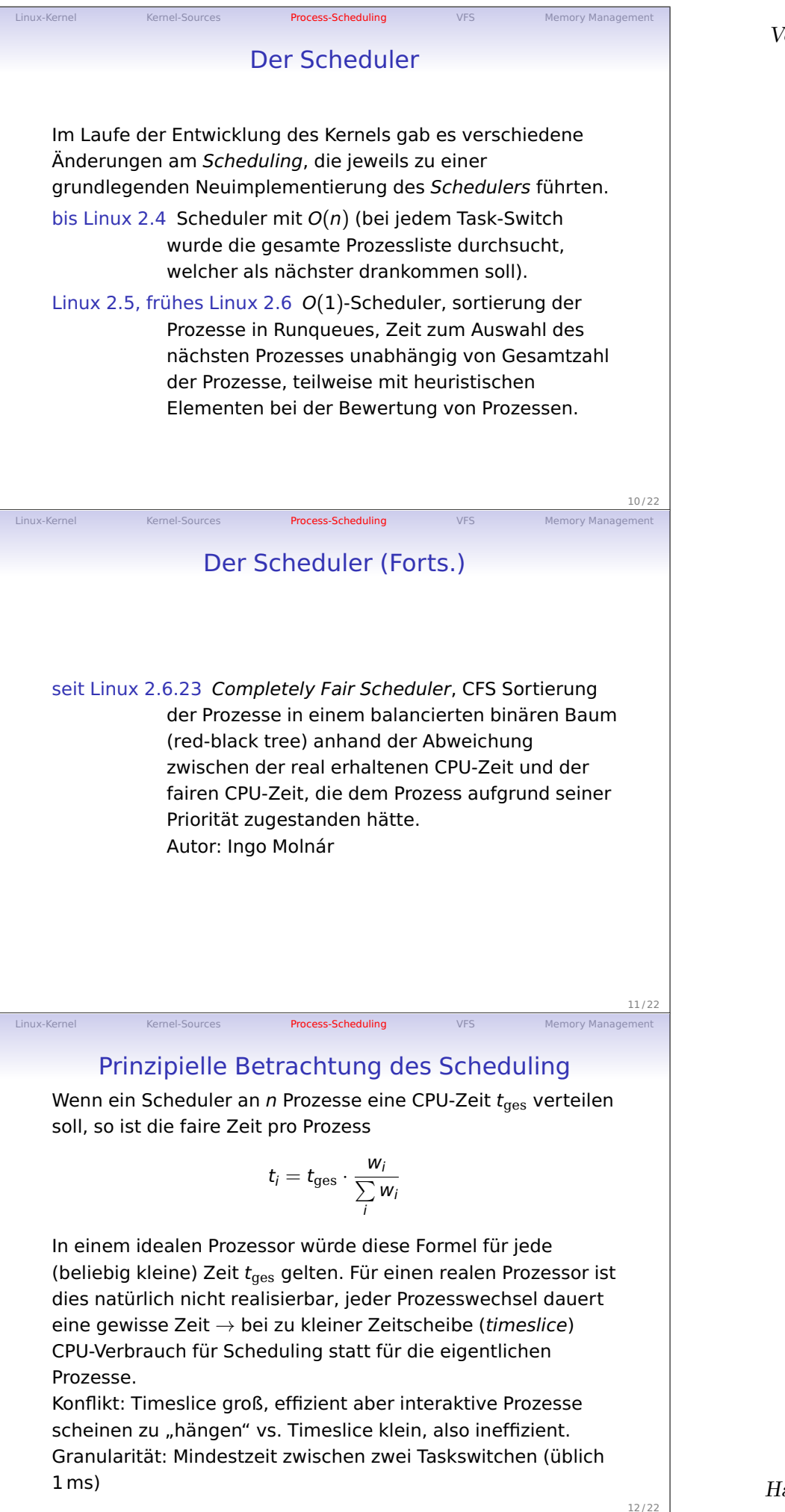

Vorlesung 14

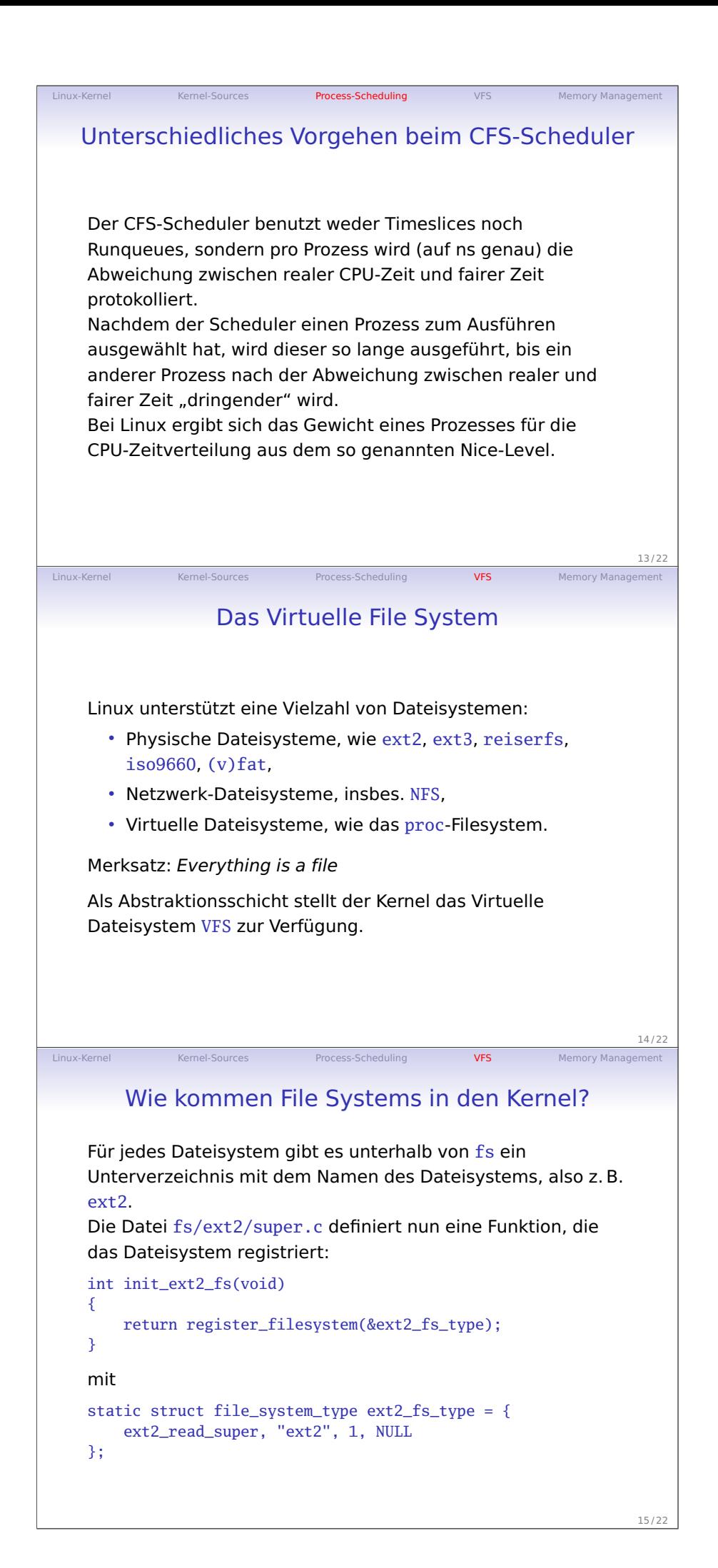

## Die Struktur file\_system\_type

Linux-Kernel Memel-Sources Process-Scheduling VFS Memory Management

Die Struktur file\_system\_type enthält:

- einen Zeiger auf eine Funktion zum Lesen des Superblocks des Dateisystems. Der Superblock enthält Informationen wie Name des Dateisystems, einen Zeiger auf das Device (bei physikalischen FS), Blockgröße, Status, . . .
- Name des Dateisystems (so wie er dann beim Befehl mount bei der Option -t angegeben wird),
- Die Angabe, ob das Dateisystem auf einem physikalischen Device aufsetzt (dann 1), so wie sich z. B. ext2 ein Device (z. B. /dev/hda1) braucht.

• Einen Nullpointer (warum?)

Durch das register\_filesystem wird das Dateisystem einer Linked List von bekannten Dateisystem hinzugefügt (beim Anhängen eines neuen Eintrags in die Liste wird der NULL-Pointer des bisherigen letzten FS dann überschrieben).

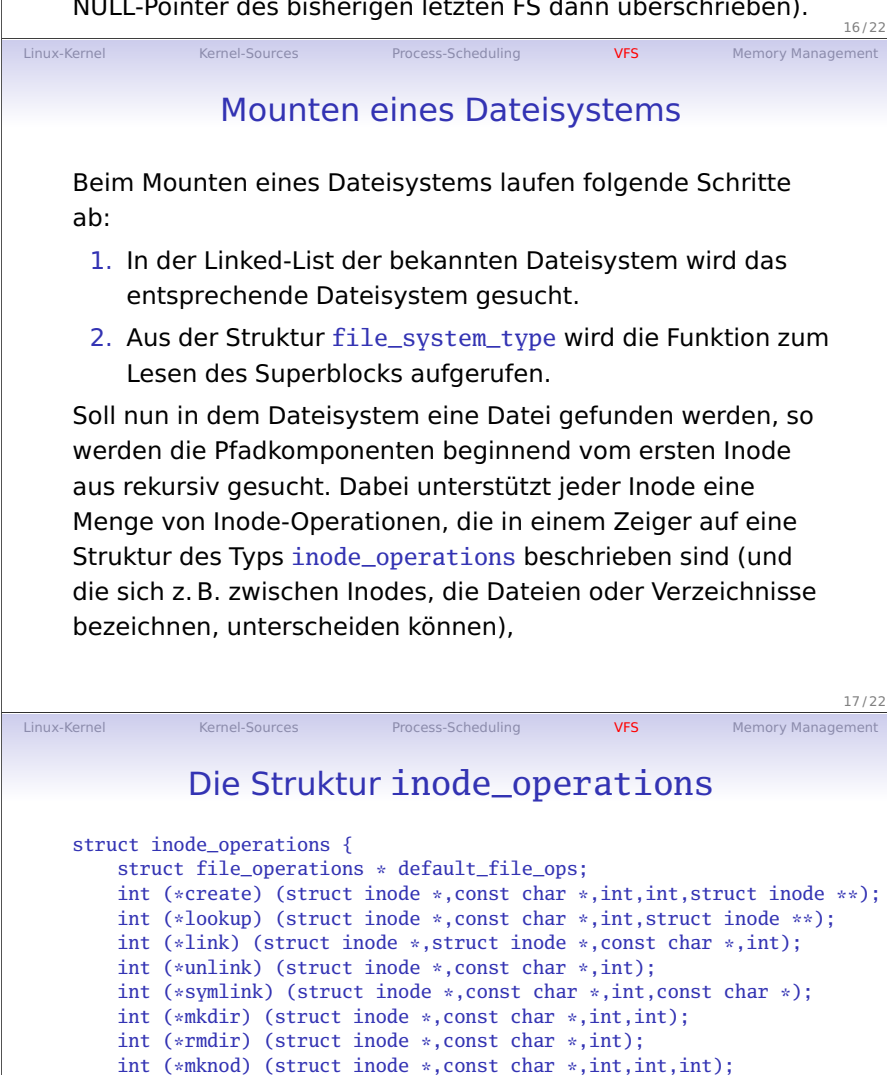

int (\*rename) (struct inode \*, const char \*, int, struct inode \*, const char

};

void (\*truncate) (struct inode \*); int (\*permission) (struct inode \*, int);

18 / 22

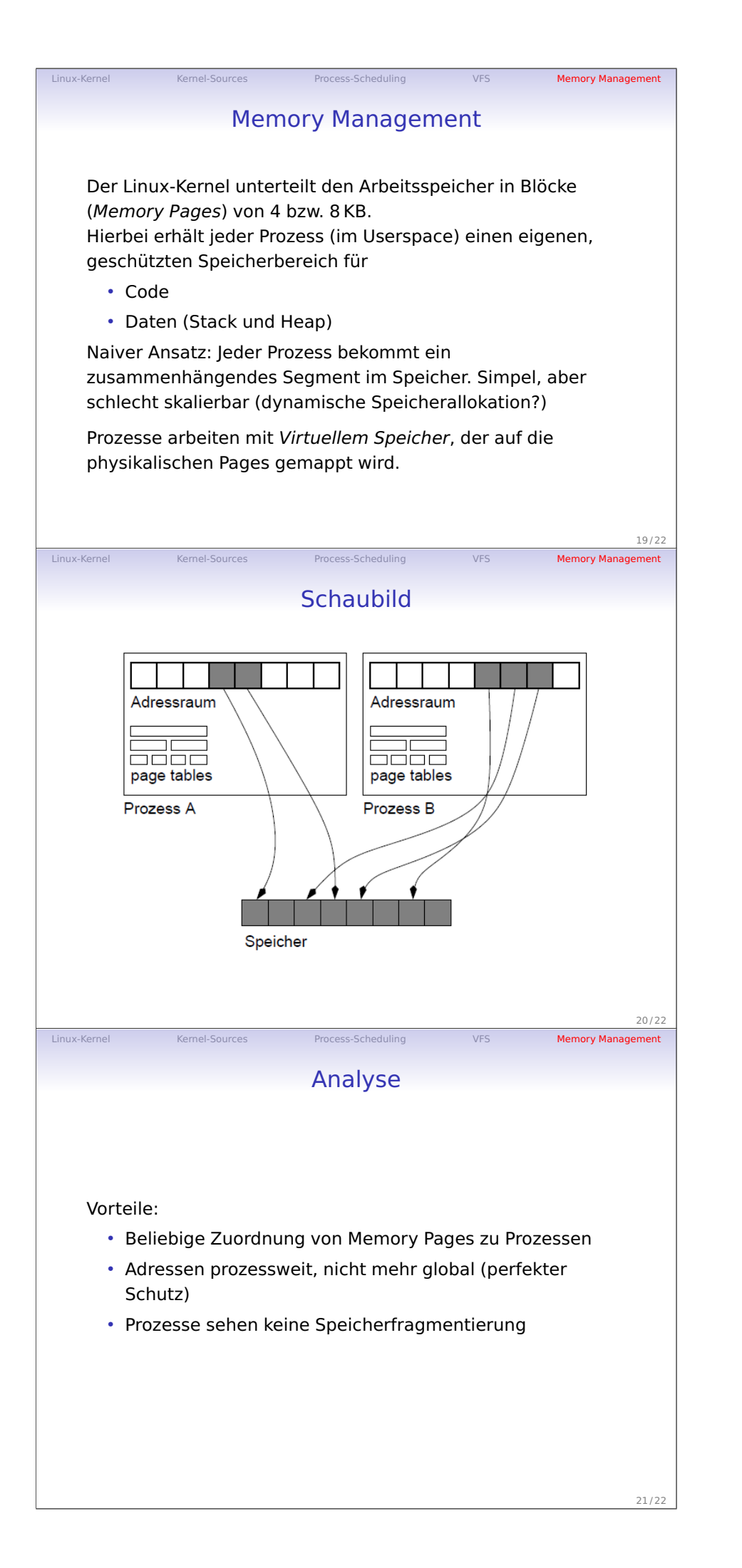

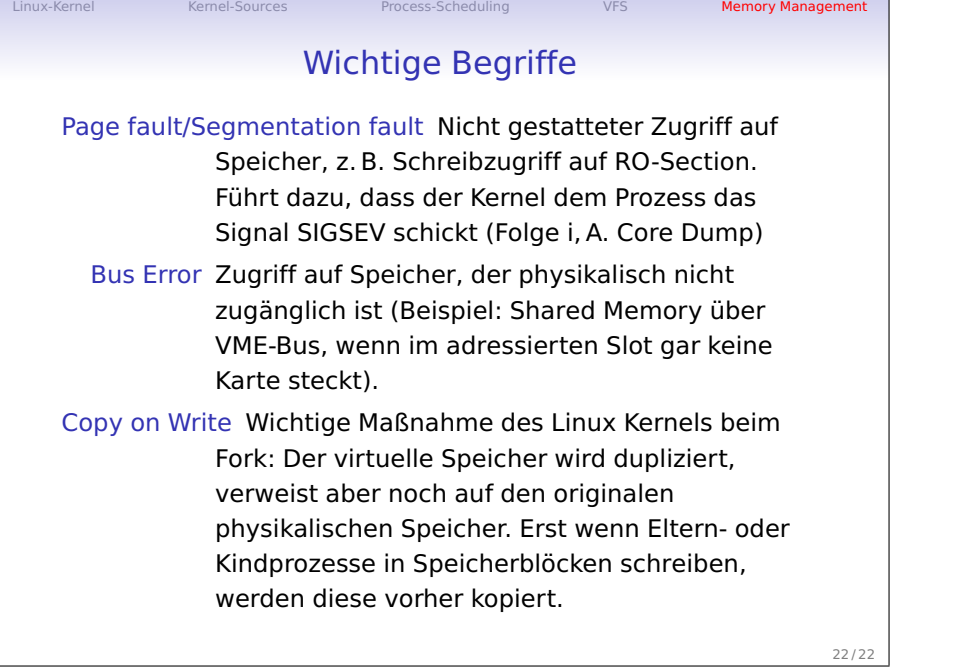

Vorlesung 14